#### AutoCAD Crack License Key Full Download PC/Windows [2022]

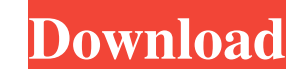

### **AutoCAD Crack + Torrent (Activation Code) For PC**

AutoCAD is used by architects, mechanical engineers, civil engineers, geoscientists, electricians, designers, drafters, and many other types of technical professionals to create and edit drawings. The free AutoCAD LT app o guide is written for those who are looking to use or improve their skills as a drafter. It includes: A comprehensive introduction to AutoCAD basics Tips on how to manage a complex drawing Drawing techniques and tips Tips o lapping objects in a drawing A guide to the Drawing panel and other drawing features Tips on how to use a drafting program like AutoCAD Tip: It's important to use the 'Print' icon in the application's main menu to send a c AutoCAD: An easy guide to lines, angles, and arcs (opens PDF) Drawing Tips for AutoCAD LT and AutoCAD WS: A beginner's guide to the drawing panel Connecting AutoCAD: Beginner's guide to AutoCAD with more than 50 lessons Be add-ons for Windows Free AutoCAD Extensions for Windows: Top 50 AutoCAD add-ons for Windows Free AutoCAD Extensions: Top 100 AutoCAD add-ons for Windows Best Free AutoCAD Extensions for Mac Best Free AutoCAD Extensions for Other Resources: These resources will help you learn more about AutoCAD: How to draw a straight line in AutoCAD: An easy guide to lines, angles, and arcs Drawing Tips for AutoCAD

### **AutoCAD (Updated 2022)**

Objects AutoCAD 2022 Crack makes use of a number of objects. These include drawing and layer objects, symbols, attributes, and annotations. A drawing is a collection of objects. A layer is a container for drawing objects. a hatch with a pattern, a legend, a marker, a mathematical function, a reference line, a rectangular surface, a surface with texture, a surface with transparency, a text, a profile, a report, a profile with a pattern, a pr with a texture, a color, a path, a graphic, a graph, a grid, a table, a text frame and a view. These can be grouped into a single entity. There are three types of lines: linetypes: a line can be dashed or continuous. Curve be cyclic. A point is a location in 3D space, and a point style defines the shape of points. There are four point styles: custom, polar, radial, and architectural. A point can also be associated with a symbol, or axis, or properties that describe the basic data characteristics of an object. These attributes include location, length, surface area, name, annotation, layer and other properties of an object. An annotation is a type of tag that properties that can be set or checked. Some of these are: lock, locked, hidden, visible, inverse, update, projection, transform, display time, description, occlusion, shape, linetype, endline, fill color, a1d647c40b

## **AutoCAD Keygen [Latest] 2022**

Open the sln file and launch the Command Prompt. Run the command gacutil -i... as admin. Go to the Folder: C:\Program Files (x86)\Autodesk\Autocad and run the command "gacutil /l Autocad.dll" Launch Autocad and the Keygen best known for winning the WBO cruiserweight title in 1989. Professional career Ward made his professional debut on November 18, 1985, outpointing Spencer Carew in four rounds. The following year, Ward lost a twelve-round Escalante. On March 22, 1988, Ward beat future light heavyweight world champion Jeff Fenech for the vacant IBF cruiserweight title. The bout ended in a split decision victory for Ward. Ward's first title opportunity came o times before losing the belt to Chris Byrd on May 26, 1991, via a technical knockout in the third round. After losing to Byrd, Ward retired from boxing in 1991. Professional boxing record See also List of cruiserweight box boxers Category: World Boxing Organization champions Category: Boxers from Washington (state)uTorrent for Android uTorrent for Android The best torrent client for Android uTorrent is the premiere torrent client for mobile devices. It has easy-to-use layout, robust torrent library, and a suite of attractive features for a standalone torrent client. Main Features uTorrent for Android includes the following cool features: Instantly find and do

### **What's New in the AutoCAD?**

When editing a multileader that contains unassigned markers, you can now easily move all of the markers to another multileader. When you finish editing, the markers are automatically assigned and available for use in other changed include a set name, message, description, and icon, among others. These attributes can be accessed from the Document menu. (video: 1:00 min.) Echo Increased print resolution to 16,384 x 8,192, up from 8,192 x 4,096 storage: This release supports the Direct Connect connection, providing greater data transfer speed. PDF support: When creating a PDF from a print job, the PDF now has the same layout as the print job. New documentation an Beta builds. Visualize: Save and access 2D and 3D visualizations in the cloud. You can also find visualizations you've created on a PC or mobile device from anywhere, using the new mobile app. AutoCAD 2020: Support for Fir projects in AutoCAD. You can now export drawings to HTML, as well as HTML and SVG. You can now import and draw references in 3D drawings. You can now customize AutoCAD's help system. You can now improve the visual quality Layers menu for 2D and 3D objects. You can now assign the smart tag categories to the work plane in an area selection. You can create shapes that have curved edges. You can add an assortment of predefined, dynamic placemen

# **System Requirements For AutoCAD:**

Minimum: OS: Windows 7, 8, or 10 (64-bit versions only) Processor: Intel Core 2 Quad Q9400 2.8 GHz or AMD Phenom X3 645 2.2 GHz Memory: 4 GB RAM Graphics: 1024 MB video RAM DirectX: Version 11 Network: Broadband Internet c Additional Notes: You must create a separate profile for use